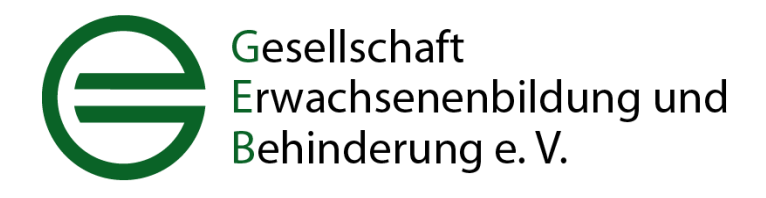

# **Zeitschrift "Erwachsenenbildung und Behinderung" (ZEuB)**

# **Hinweise für Autor:innen**

Die Zeitschrift "Erwachsenenbildung und Behinderung" (ZEuB) wird herausgegeben von der Gesellschaft Erwachsenenbildung und Behinderung e.V., Deutschland (GEB). Sie erscheint zweimal jährlich, jeweils im Frühjahr (April) und im Herbst (Oktober) im Umfang von 64 bis 72 Seiten.

Die Zeitschrift dient der Aufgabe und dem Zweck der GEB, Maßnahmen und Einrichtungen zu unterstützen, die zur Realisierung von Erwachsenenbildungsangeboten für Menschen mit Behinderung beitragen. Sie richtet sich vor allem an Interessent:innen an inklusiver Erwachsenenbildung in Theorie und Praxis, z.B. an Mitarbeiter:innen der Behindertenhilfe und der allgemeinen Erwachsenenbildung sowie an interessierte Erwachsene, Wissenschaftler:innen und Studierende in den Bereichen Rehabilitationswissenschaft, Heil-, Sonder- und Behindertenpädagogik, inklusive Erwachsenenbildung und Lebenslanges Lernen.

Jedes Mitglied der Gesellschaft ist mit Entrichtung des Mitgliedsbeitrags Abonnent der Zeitschrift. Verbreitungsgebiet ist v.a. Deutschland, Österreich und die Schweiz.

**Redaktionsschluss ist der 15. Februar und 15. August** (bzw. nach Vereinbarung).

Manuskripte senden Sie bitte in üblichen Datei-Formaten (WORD) an die:

# **Zeitschrift "Erwachsenenbildung und Behinderung" Redaktion**

Dr. Wiebke Curdt Stellv. Vorsitzende der GEB und V.i.S.d.P E-Mail: wiebke.curdt@uni-due.de

Dr. Vera Tillmann E-Mail: [tillmann@geseb.de](mailto:tillmann@geseb.de)

Katharina Maria Pongratz E-Mail: [katharina.pongratz@ovgu.de](mailto:katharina.pongratz@ovgu.de) Zu einzelnen Schwerpunktthemen können weitere Redaktionsmitglieder dazukommen. In der ZEuB werden nur Originalbeiträge veröffentlicht (Ausnahme: Das Fundstück). Die Beiträge sind urheberrechtlich geschützt. Alle dadurch begründeten Rechte bleiben bei den Autor:innen.

Namentlich gekennzeichnete Beiträge geben die persönliche Auffassung der Verfasser:innen wieder und dürfen nicht als Stellungnahme des Herausgebers GEB verstanden werden.

Die Redaktion sichtet alle Beiträge, korrigiert Fehler und macht ggf. Änderungs-/Kürzungsvorschläge. Eine Rücksprache mit den Autor:innen erfolgt nur bei wichtigen Änderungen.

#### **Lektorat**

Dr. Eduard Jan Ditschek ditschek@geseb.de

Nach der inhaltlichen Prüfung übergibt die Redaktion die Texte an das Lektorat zur Durchsicht von Form (siehe untenstehende Richtlinien) und Rechtschreibung. Die Autor:innen erhalten den korrigierten Text in zwei Versionen,

- eine Datei mit markierten Änderungen (WORD-Korrektur)
- und eine Datei, in der die Korrekturen übernommen sind.

Abweichungen von den unten stehenden Richtlinien ("formale Anforderungen", "Zitate im Text", Literaturverzeichnis") werden ohne Markierung korrigiert, um ein einheitliches Erscheinungsbild der Zeitschrift zu gewährleisten.

#### **Rubriken**

Die ZEuB unterteilt sich in verschiedene Rubriken und Stilformen:

#### SCHWERPUNKTTHEMA

In dieser Rubrik wird jeweils ein Schwerpunktthema behandelt, das von der Redaktion der ZEuB bestimmt wird. Die Beiträge sind wissenschaftlich und/oder auf die Praxis ausgerichtet. Das jeweilige Schwerpunktthema wird aus fachlicher Sicht und aus unterschiedlichen Perspektiven bearbeitet. Der Stil kann entweder wissenschaftlich oder essayistisch sein. Beispiele aus der Praxis, die eher beschreibenden Charakter haben, (z.B. Ansatz, Erfolg, Probleme eines Projektes oder Kurses) sind willkommen.

Zum Schwerpunktthema passend erscheint gelegentlich ein *"Fundstück"*, d.h. ein Text aus der Erwachsenenbildung oder aus der Behindertenpädagogik, der mindestens 10 Jahre alt ist und aus einer Publikation stammt, die nur noch schwer zugänglich ist.

Der gesamte Inhalt der Rubrik Schwerpunktthema wird abschließend in einfacher Sprache zusammengefasst.

**Länge der Texte: 20.000 - 30.000 Zeichen** (Zeichenzahl jeweils inkl. Leerzeichen etc.)

#### KONTEXT ERWACHSENENBILDUNG

In dieser Rubrik wird jeweils ein Text "Neues aus dem Deutschen Institut für Erwachsenenbildung" (DIE) veröffentlicht, um kontinuierlich über aktuelle Trends und Diskurse in der allgemeinen Erwachsenenbildung zu informieren.

Unter dem Motto "Aktiv für inklusive Erwachsenenbildung" werden Projekte oder Einzelpersonen vorgestellt, auch um persönliches Engagement besonders zu würdigen.

Außerdem erscheinen hier weitere Beiträge zum Thema Erwachsenenbildung mit Menschen mit und ohne Behinderung, insbesondere auch solche Beiträge, die auf vorangegangene Schwerpunktthemen Bezug nehmen.

#### **Länge der Texte: max. 15.000 – 20.000 Zeichen**.

#### **SERVICE**

.

Hier ist Platz für Rezensionen, für die Vorstellung von Projekten und für Hinweise auf Veranstaltungen und neue Literatur.

#### GEB – IN EIGENER SACHE

Erklärungen, Berichte und Informationen aus der Gesellschaft Erwachsenenbildung und Behinderung e.V..

# **Formale Anforderungen**

Gendergerechte bzw. genderneutrale Schreibweise:

- Bei personenbezogenen Begriffen sollte möglichst eine geschlechtsneutrale und gender-sensible Schreibweise (z.B. "Teilnehmende", "Lehrende") verwendet werden. Wenn das nicht möglich ist, wird die männliche Form mit Doppelpunkt zur weiblichen Form erweitert; zum Beispiel Lehrer:innen.

Textformatierung:

- keine automatisierten Textformatierungen, keine manuellen Silbentrennungen
- Schriftart: Arial; Schriftgröße 12 Punkt
- linksbündig schreiben,
- Zeilenabstand 1,5
- rechter Rand 4 cm, oben und unten jeweils 2 cm und linker Rand 2,5 cm
- Eine entsprechende WORD-Formatvorlage wird auf Wunsch zur Verfügung gestellt.

#### **Textgliederung**

- Kapitelüberschriften (1., 2.) werden fett formatiert und jeweils durch zwei Leerzeilen vom vorangehenden und durch eine Leerzeile vom nachfolgenden Text abgesetzt.
- Leerzeile zwischen den Absätzen
- Zwischenüberschriften in Dezimalnummerierung (1.1; 1.1.1 usw.) und fett formatiert
- Vor Zwischenüberschriften (1.1 oder 1.1.1) eine Leerzeile, danach keine Leerzeile

Abbildungen, Tabellen, Grafiken

- bitte Angabe der ungefähren Position im Text
- Abbildungen und Tabellen in separaten Dateien abspeichern und beifügen (mögliche Formate: jpg, eps, tif).
- Zu allen Themenbeiträgen wird ein Autor:innenfoto abgedruckt. Das Foto ist jeweils nur klein (1,8 cm x 2,6cm), es reicht also eine Datei mit ca. 300 dpi.

# Aufzählungen

- Mittelpunkte
- Leerzeile nach der Aufzählung
- Jeder Eintrag in der Liste endet mit einem Komma, bei ganzen Sätzen mit einem Punkt.

# Fußnoten, Endnoten, Abkürzungen

- Fußnoten bzw. Endnoten nur, wenn unbedingt erforderlich
- Abkürzungen bei der ersten Nennung ausschreiben, z.B.: Gesellschaft Erwachsenenbildung und Behinderung (GEB). Im weiteren Text nur noch die Abkürzung verwenden.

Trenn-/Bindestrich – Gedankenstrich – Anführungszeichen – Maßeinheiten – Prozentangaben – Zahlen

- Trenn/Binde- und Gedankenstrich bitte unterscheiden. Die längeren Gedankenstriche werden bei Texteinschüben oder zwischen Seiten- und Jahreszahlen (im Sinne von "von bis") verwendet.
- deutsche "Anführungszeichen" (unten und oben)
- Maßeinheiten und Prozentangaben im Text ausschreiben. Stehen diese in Klammern, Tabellen oder Abbildungen, werden die Abkürzungen verwendet; z.B. "10.500,00 €"; "16 %"

Schreiben Sie Zahlen im Text bis zwölf aus, z.B. neun Prozent

# **Zitate im Text**

- wörtliche bzw. direkte Zitate in Anführungszeichen. Nachweis in Klammern, z.B.: (Groß 2012, S. 25; Ditschek/Meisel 2013, S. 54).
- Indirekte Zitate, Verweise. Nachweis z.B. (vgl. Schlummer 2007, S. 12f.).
- Verweise auf mehrere Autor:innen (vgl. Schlummer/Ditschek 2010; Ackermann 2012).
- Bei Auslassungen in direkten Zitaten werden drei Punkte in eckigen Klammern […] gesetzt.
- Institutionen als Autor:innen bzw. Herausgeber:innen werden in der Regel abgekürzt (z.B. Deutscher Volkshochschul-Verband = DVV).

# **Literaturverzeichnis**

- zitierte (ggf. auch weiterführende) Literatur in alphabetischer Reihenfolge
- Vornamen werden ausgeschrieben
- Mehrere Autor:innen oder Herausgeber:innen werden durch Schrägstrich / getrennt
- Reihentitel nur in Ausnahmefällen.

# Monographien:

Kronauer, Martin (2010): Exklusion. Die Gefährdung des Sozialen im hoch entwickelten Kapitalismus. 2., aktualis. u. erw. Aufl. Frankfurt a.M., New York: Campus Verlag.

# Beiträge aus Sammelbänden:

Meisel, Klaus (2012): Bürde oder Paradigma? Inklusion in der Weiterbildung. In: Karl-Ernst Ackermann / Reinhard Burtscher / Eduard Jan Ditschek / Werner

Schlummer (Hg.): Inklusive Erwachsenenbildung. Kooperationen zwischen Einrichtungen der Erwachsenenbildung und der Behindertenhilfe. Berlin, S. 17-26.

#### mehrere Beiträge aus einem Sammelband

Der Sammelband wird eigenständig aufgelistet und gekürzt angegeben: Meisel, Klaus (2012): Bürde oder Paradigma? Inklusion in der Weiterbildung. In: Ackermann/Burtscher/Ditschek/Schlummer (Hg.): S. 17-26.

#### Beiträge aus Zeitschriften:

Ditschek, Eduard Jan (2011): Leitwert Inklusion. Chancen und Rrisiken inklusiver Erwachsenenbildung. In: Erwachsenenbildung. Vierteljahresschrift für Theorie und Praxis. 57, H. 4, S. 163-166.

#### Institutionelle Herausgeber:innen/Autor:innen:

Bundesministerium für Bildung und Forschung (Hg.) (2008): Berufsbildungsbericht 2008. Bonn/Berlin. Im Internet: www.bmbf.de/pub/bbb\_08.pdf (Stand: 01.03.2009) Wenn bei Quellenangaben Abkürzungen verwendet wurden, so sind diese in der Literaturliste voranzustellen und mit einem Gedankenstrich abzusetzen (z.B. DVV – Deutscher Volkshochschul-Verband (2011): Die Volkshochschule – Bildung in öffentlicher Verantwortung. Bonn).

# Historische Quellen:

Marx, Karl / Engels, Friedrich (1983): Werke. Bd 23: Das Kapital. Berlin (erstmals ersch. 1867).

# Internetadressen:

Europäische Kommission (2007): Die Sprachen Europas. Eurobarometer Spezial 243. Brüssel. Im Internet: http://ec.europa.eu/edu/language/pdf/doc61\_de.pdf (Stand: 21.02.2009).

Sofern die Adressen mit "www" beginnen, entfällt "http". In Klammern wird das Datum des letzten Zugriffs achtstellig angegeben.